## **Advanced Map Tools**

- [LoMaps Theming](https://docs.locusmap.eu/doku.php?id=manual:advanced:map_tools:theming)
- [Mapping of OSM](https://docs.locusmap.eu/doku.php?id=manual:advanced:map_tools:osm)
- [Creating Offline Maps With MOBAC](https://docs.locusmap.eu/doku.php?id=manual:advanced:map_tools:mobac)
- [Conversion of Maps](https://docs.locusmap.eu/doku.php?id=manual:advanced:map_tools:conversion)

From: <https://docs.locusmap.eu/> - **Locus Map Classic - knowledge base**

Permanent link: **[https://docs.locusmap.eu/doku.php?id=manual:advanced:map\\_tools](https://docs.locusmap.eu/doku.php?id=manual:advanced:map_tools)**

Last update: **2020/02/07 10:07**

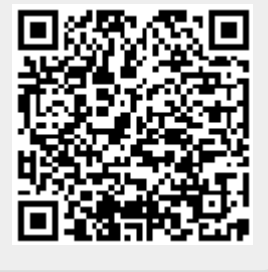